## Photoshop 2021 (Version 22.1.1) With Full Keygen [32|64bit] {{ lifetimE patch }} 2022

Installing Adobe Photoshop is relatively easy and can be done in a few simple steps. First, go to Adobe's website and select the version of Photoshop that you want to install. Once you have the download, open the file and follow the on-screen instructions. Once the installation is complete, you need to crack Adobe Photoshop. To do this, you need to download a crack for the version of Photoshop you want to use. Once you have the crack, open the file and follow the instructions to apply the crack. After the crack is applied, you can start using Adobe Photoshop. Be sure to back up your files since cracking software can be risky. With these simple steps, you can install and crack Adobe Photoshop.

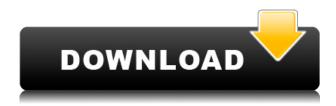

I think the key issue is the incompatibility with Photoshop CC. In the long run this cannot be solved without Adobe being in the CC business as well, because data exchange can only be solved by the product teams working together. Reading is hard, and when it comes to the Mac App Store, most of us want to just download apps and be done with it. But just as it is important to get to know details like price, features, and reviews for Mac apps, it's equally important to read about the history and some of the key people behind an app before you download it. One of the best photoshop software is Adobe Creative Cloud. It is the best and the most powerful software for photo editing and graphic designing. With Adobe Creative Cloud, you will get all the updates, upgrades, etc. of this software for free and use this software for lifetime. Point is that, you can get this software without any cost. You can use all the tools easily and get more options to work with. Join the world of creativity and explore more by taking advantage of this software. You can read more about our name in business: Adobe Systems, Inc.Making creative things happen since the 1970s, today Adobe is at the heart of more than 200,000 companies and almost 50 billion dollars in revenue a year. We do that in a very unique way. By making creative tools like Photoshop, Flash tools like Muse, and InDesign tools like Prepress, our mission is to help our customers effectively and efficiently produce inspiring work.

Download free Photoshop 2021 (Version 22.1.1)Keygen For (LifeTime)

## (LifeTime) Activation Code Windows 10-11 {{ upDated }} 2023

When you make changes to your photo in Photoshop, you have the opportunity to choose what you want to apply the changes to, which is especially useful if you want to keep a specific part of your photo the same color. What It Does: This window is a complete analysis of your image. It will pull all of your layers into one window so you can easily see what settings they use, what colors are in them, and how they relate to each other. You can choose to include or exclude a specific layer in this analysis. What It Does: This tool is used to make a color selection. You can choose a specific color in the document or a range of colors to select. You can then save the specific color as a workspace to manipulate it later. What It Does: For individual files or an entire folder, select the icon at the top of the Tools panel to open the folder selection tool. You can pick individual images and assign them to different layers, or you can have them all on a single, default layer. What It Does: Every individual document, image, or layer has an opacity of 100%. Opacity allows you to control how much of the layer is visible to the viewer. The opacity window is located at the bottom of the Layers panel. Layered PSD (PSD) files are just like scrapbooks and basically contain layers. All the layers are flat and one overtop the other. The order of the layers is determined by the order they appear on your computer. For example, a transparent layer on top of a text layer would be considered the top layer, and any text or objects on the top layer will be visible through the transparent layer and the others underneath it. If you choose to, you can flatten a PSD file to create a stand-alone Photoshop file. e3d0a04c9c

## Photoshop 2021 (Version 22.1.1) Download Keygen Serial Number Windows 2022

Throughout the course, you'll study the core understanding of tools as you learn how to shape, paint, and transform all sorts of documents. And, you'll gain a thorough understanding of layer production, collages, and corrections to make sure the edit is as good as its final form, and good as your intentions. When you're finished, you'll be able to deliver stunning, realistic, and effective projects. A Complete Course and Compendium of Features: This comprehensive book covers all the bases—explaining layer production, adjustments, special effects, and more—and even the tools that creators have been using for decades. No matter if you already have a good intuitive grasp of the PS arsenal, or if you've never used the application before, this book will teach you how to get to grips with it, learn how to master each tool, and create professional designs, starting with a pit stop in the Photoshop user interface. Part One - 1-3: Get your hands on the tools of the trade with this first part of Photoshop's user interface. We'll start with the essentials, and work our way up, so you know where the options are and how to work them just by looking at the interface. Part Two - 4-7: Flipping through the many filters, adjustments, and other tools that let you transform your images, this part covers a wide range of options for getting the images you make to stunning new levels. And you'll move on to tackling enlargements and resizing, preliminary steps that will keep you in good stead for the rest of your editing xeroxes and graphics. In addition, we'll take a look at crucial adjustments, like brightness and saturation, and computer vision tools—to give you the knowhow—and make sure you've got it all.

site to download adobe photoshop for free steps to download adobe photoshop softonic download adobe photoshop softonic free download adobe photoshop free download adobe photoshop 4.0 full version download adobe photoshop 4 download adobe photoshop cs3 for pc download adobe photoshop cs3 free for windows filehorse download adobe photoshop cs6 for pc download adobe photoshop cs

In the beginning, Photoshop was designed as a tool set that was only used for one purpose - editing graphics. Gradually, we learned that the software is capable for a lot more tasks. Many of us are not even aware of the basic editing features that are built into the software package. Flexible grids allow Photoshop to adjust its Z-axis placement depending on the distance between the strokes of the pen while you are editing a path or figure. The color range helps you to get the desired colors for a particular image. It allows you to highlight an area of the image, and then you can either use the eyedropper tool or navigate to a specific color using the color selector tool. On top of that, you can easily add a color range by going to Access, and then selecting the Color Range group. When you press the spacebar, it will automatically select all the objects on the screen. You can then either press the left arrow key to select the first object you want to work on, or the right arrow key to select the last object on the screen. Adobe Photoshop is a bit of a divider between the on-the-go than the desktop/laptop version. The mobile version allows you to work on-the-go in portrait or landscape, take photos and edit them, lighten and darken a photo and change the subject's facial expression, etc. It also works pretty well with a Bluetooth-enabled keyboard. Andrei, a photographer, uses several software programs to create his images and render them in a printing company. He needs several tools to handle these kinds of tasks today. For those who want to get into a new field, but

don't understand how specific features can achieve this goal, and they look for design tutorials and applications. This website offers them skillful Photoshop tutorials.

Shadows and details are now more accurately rendered in Photoshop Elements with Optimized Shadows and Optimized Details. See the related article New Photoshop Elements features explained (Opens in a new window) for more technical details. Adobe Photoshop Elements for macOS is the only version of Photoshop Elements on Apple Silicon devices that supports RAW data files. RAW files will be automatically displayed within the same application as preview images for better workflow and ease of use. There are several new features with elements that directly improve image quality and workflow. The Updater is now able to detect and correct common lens problems common in DSLRs, while the addition of a Lens Correction filter offers creative and technical users alike a more comprehensive way to maintain optimal lens performance as they shoot with Digital Single Lens Reflex cameras. With this transition to newer native APIs, together with the recent reboot of 3D tooling at Adobe featuring the Substance line of 3D products, the time has come to retire Photoshop's legacy 3D feature set, and look to the future of how Photoshop and the Substance products will work together to bring the best of modern 2D and 3D to life across Adobe's products on the more stable native GPU APIs. The Photoshop is a tool that devotes itself to the creative needs. It was first created by the Thomas and John Knoll and its development was associated with the Adobe on the early days as the Mac version. Although, a Mac version was released before Windows version. It was launched on September 11, 1990 for the first time on the Mac OS.

https://zeno.fm/radio/windows-xp-coccinelle-v4-fr-sp3-iso https://zeno.fm/radio/download-free-flexi-stickers-rar https://zeno.fm/radio/oracle-10g-client-10-2-0-5-download-64-bit https://zeno.fm/radio/download-gta-5-highly-compressed-for-pc-100-working https://zeno.fm/radio/download-mapinfo-professional-12-full-crack-software

For the latest edition of Computer and Mobile Software Support out on an updated basis every month, go and get it now. At \$59.99 for an individual license, Adobe Photoshop Elements Professional is a good bargain that can be opened for free. As an adept photo editing program, it offers the ability to edit all your images in one go, and, of course, this is a high-end enhancement that can be put to good use. Substance Design's Photoshop plugins are exclusively brought to the market with the restart of Adobe Photoshop, and the GIMP team has always been in close contact with the CS6 team during the development of Photoshop. Substance products are available to everyone for free, i.e. the Photoshop plugins such as Substance Leaks, Substance Source, Substance Designer, Substance Denoise, Substance Color Studio, Substance Transfer and Substance Kettle. Adobe's post-production GIMP (GNU Image Manipulation Program) is the most popular free and open source general-purpose image editing software, including photo manipulation, digital painting, etc No matter how many versions and whatever new feature Adobe may introduce with Photoshop, there were few tools that were tested with time and remained sturdy and highly important in the chronicles of development. They define the importance of Photoshop and cope up with changes in the technological world. Designers love to work on these tools, regardless of the way they put them to use in correcting images or designing a brochure, website or even a mobile application. The list of top ten tools and features are proved as the best of Photoshop.

The blur functions in Photoshop Elements 12 let you set the radius of the blur. It gives an effect that lets you change the focus of the image. The only thing is that you have to do this using the Lorem Ipsum. In this article, we will be looking at the basic features that Photoshop Elements offers. It's an exemplary software designed for people who want to make their designs gorgeous. Using Photoshop Elements is guite easy, since it has a visual interface that makes it possible to people with no knowledge of the technology. It also makes it user friendly, especially for those who are just beginning with design. As it's the beginners' software, Photoshop Elements offers many auto-editing tools that enable you to convert your images to beautiful and crisp objects. In other words, you can easily remove noise when it's present in photos. With more than 56,000 presets, you can do any kind of editing on your images. For example, you can whiten the image, reduce noise, or heal the airbag holes with a click. Moreover, you can convert your images in various ways to retain a visual appeal. As mentioned, you can do editing with the color and black and white to tone down the images. It is possible to change the color in various ways. In Photoshop Elements 12, you can change the Contrast, Brightness, Saturation, and other settings. You can also give the color mood to your images. Adobe Photoshop Elements 18 provides an easy-to-use interface and an array of features. Whether you're a designer, a writer, a teacher, a student, a fan of web videos, a cameraman, or simply a photographer with some duplicates in your library, Photoshop Elements will help you sharpen and transform your images, words & videos, and more. Use your web browser to connect to your computer, then visit http://www.adobe.com. Follow the simple software instructions to download a free evaluation version from the website.